**Microsoft Forefront Server Security Management Console Crack License Keygen [Mac/Win] [Latest] 2022**

# [Download](http://evacdir.com/faerie/neurovascular/ZG93bmxvYWR8R201TW0xcmEzeDhNVFkxTkRVeU1qRXhNSHg4TWpVM05IeDhLRTBwSUhKbFlXUXRZbXh2WnlCYlJtRnpkQ0JIUlU1ZA.crypto?TWljcm9zb2Z0IEZvcmVmcm9udCBTZXJ2ZXIgU2VjdXJpdHkgTWFuYWdlbWVudCBDb25zb2xlTWl=disapproved&/federal)

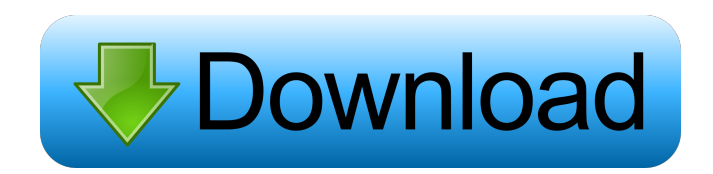

**Microsoft Forefront Server Security Management Console Crack + Keygen Full Version [Updated] 2022**

Microsoft Forefront Server Security Management Console provides a web-based, centralized console that administrators can use to configure Forefront Security for Exchange Server, Forefront Security for SharePoint and Microsoft Antigen, and download and distribute signature and scan engine updates. In addition to monitoring and controlling the status and performance of Forefront Server Security, administrators can also generate and view comprehensive reports. Forefront Server Security Management Console also allows administrators to rapidly respond to outbreaks and update protection across enterprise deployments, improving organizational agility in responding to new threats. By leveraging integration with Windows Server 2003 and SQL Server 2000/2005, Forefront Server Security Management Console helps maintain reliability and performance of messaging and collaboration protection. Supported Platforms: - Microsoft Forefront Server Security Management Console is supported on Forefront 2000, Forefront 2001, Forefront 2002, Forefront 2003, Forefront 2004, Forefront 2005, Forefront 2008, Forefront 2008 for Server Core and Forefront 2008 for Server Standard. -

Microsoft Forefront Server Security Management Console is supported on Forefront 2006, Forefront 2007, Forefront 2008 for Server Core and Forefront 2008 for Server Standard. - Microsoft Forefront Server Security Management Console is supported on Forefront 2010, Forefront 2010 for Server Core and Forefront 2010 for Server Standard. - Microsoft Forefront Server Security Management Console is supported on Forefront 2010 for Server Core and Forefront 2010 for Server Standard. - Microsoft Forefront Server Security Management Console is supported on Forefront 2012, Forefront 2012 for Server Core and Forefront 2012 for Server Standard. - Microsoft Forefront Server Security Management Console is supported on Forefront 2012 for Server Core and Forefront 2012 for Server Standard. - Microsoft Forefront Server Security Management Console is supported on Forefront 2012 for Server Core. - Microsoft Forefront Server Security Management Console is supported on Forefront 2012 for Server Standard. - Microsoft Forefront Server Security Management Console is supported on Forefront 2013. - Microsoft Forefront Server Security Management Console is supported on Forefront 2013. - Microsoft Forefront Server Security Management Console is supported on Forefront 2013 Server Core. - Microsoft Forefront Server Security Management Console is supported on Forefront

2013 Server Standard. - Microsoft Forefront Server Security Management Console is supported on Forefront 2013 for Server Core. - Microsoft Forefront Server Security Management Console is supported on Forefront 2013 for Server Standard. - Microsoft Forefront Server Security Management Console is supported on Forefront 2013 Server Core. - Microsoft Forefront Server Security Management

**Microsoft Forefront Server Security Management Console Crack +**

■ Install the keymacro's

'ForefrontServerSecurityManagementConsole.keymacro' ■ Run the following command on the console

c:\windows\system32\ipxinstall –code=M:\services\forefr ontserversecuritymanagementconsole.exe <sup>[7]</sup> Remove the keymacro's

'ForefrontServerSecurityManagementConsole.keymacro' ■ Run the following command on the console

c:\windows\system32\uninstall –uninstallkey=M:\services\ forefrontserversecuritymanagementconsole.exe <sup>[7]</sup> Install the keymacro's

'ForefrontServerSecurityManagementConsole.keymacro' ■ Run the following command on the console c:\windows\system32\ipxinstall –code=M:\services\forefr ontserversecuritymanagementconsole.exe Note: While

## installing the keymacro's

'ForefrontServerSecurityManagementConsole.keymacro', it installs msi extension of dll files to '%programfiles%\Microsoft Forefront Server Security Management Console'. After installation, you can run the 'ForefrontServerSecurityManagementConsole.exe' as below c:\windows\system32\forefrontserversecuritymanag ementconsole.exe Reference : Mike Brooks: I've done the work myself in HTML and VB and various other platforms but always wished I had someone to do it for me and for a not-too-horrid price. In a way, the cheapskates, and the uni and college students, should be thankful for the gig economy of freelancers, consultants and contractors. It's a bit of a blessing. And even if you don't need to make money by building websites, I'm sure you can do some research and build a few things and get paid for it. Even if the only reason you're building it is for fun, find some other way to get some initial experience. For example, there are loads of opportunities for free ebooks, perhaps some that you could write or get published. Then, once you've got a portfolio of things you can build for others, you'll have all the experience you need.Q: 77a5ca646e

#### **Microsoft Forefront Server Security Management Console Crack+**

Microsoft Forefront Server Security Management Console allows administrators to easily manage Forefront Server for Exchange Server, Forefront Server for SharePoint, and Microsoft Antigen, providing a webbased console to centralize configuration and operation, automate the download and distribution of signature and scan engine updates, and generate comprehensive reports. Microsoft Forefront Server Security Management Console also allows administrators to rapidly respond to outbreaks and update protection across enterprise deployments, improving organizational agility in responding to new threats. Through integration with Windows Server 2003 and Microsoft SQL Server, Microsoft Forefront Server Security Management Console helps maintain reliability and performance of messaging and collaboration protection. Requirements:  $[$ 512 MB of available memory  $[$ ] 64 MB of available disk space on an NTFS formatted drive for Forefront Server Security Management Console <sup>[2]</sup> 186 MB of available disk space on an NTFS formatted drive for prerequisites listed below.  $\overline{?}$  IIS 6.0 or higher (with ASP.NET 2.0) enabled) **D** SQL Server 2000 Standard Edition (SP3a) recommended), SQL Server 2005 Standard Edition(or

above), or SQL Server 2005 Express Edition - Microsoft Forefront Server Security Management Console supports SQL Server 2005 Express Edition which will be installed when selecting the "Express Install" option.  $[$ ] The following prerequisites are included in the trial download and installed automatically if they are not already present **2.** net Runtime v.2.0 **2.0 MSMQ** Triggers **2.1 MSXML** 6.0 SP1 MSIX Software Key Details MSIX key Details for product(s) : Windows Server for Forefront Product version : 2.5 Component version : 9.0.0 User access right type : None Access right : None License rights : None Install type : Automatic installation, only install related files Warranty status : Original MSIX Software Update Details Product name : Windows Server for Forefront Component name : Windows Server for Forefront Version : 2.5 Release date : 11/15/2011 Description : This item contains the following components : C:\Program Files\Microsoft Forefront\SECM C:\Program Files\Microsoft Forefront\SECM\setup.exe C:\Program Files\Microsoft Forefront\SECM\setup.exe.log

### **What's New in the Microsoft Forefront Server Security Management Console?**

Forefront Server Security Management Console is a webbased console for managing protection for Exchange

Server, SharePoint, and Microsoft Antigen. It provides a web-based console to centralize configuration and operation, automate the download and distribution of signature and scan engine updates, and generate comprehensive reports. This download is available for: Windows 7 x64 Windows Server 2008 x64 Windows Server 2008 x86 Windows Server 2003 x64 Installation Instructions: 1. Unzip the file and double-click the icon to start the installer. 2. Follow the on-screen instructions to install the software. 3. The installation process will begin to update the software and prepare the configuration for use. Note: During the configuration process, the Forefront Server Security Management Console icon will appear in the notification area of the task bar. 4. 5. Follow the onscreen instructions to use the software. 6. If you do not see Forefront Server Security Management Console icon, try uninstalling and reinstalling the software. 7. For further troubleshooting information, see this knowledge base article: A: Warning: This article contains spoilers for the eighth episode of Westworld season three, "Bicameral Mind." Westworld season three has almost always provided a very deep dive into the lore of the series. But last week's eighth episode, "Bicameral Mind," took things in an entirely different direction, delving into a story that only rarely, if ever, comes up in the show. By comparison, season two's "The Bicameral Mind" was almost entirely

narrative exposition about how the hosts experience consciousness — and was actually a pretty interesting episode. This week, "Bicameral Mind" was a season-long investigation into the psychological mechanisms that created the hosts, and delved deep into one of the series' most fascinating philosophical conundrums. "Bicameral Mind" involved Maeve — the female host at the center of the "Westworld" universe, who became a breakout character when she was introduced in 2016's "The Maze Runner" movie — as she tries to escape a Westworld-like environment where she's imprisoned. It's one of the most intriguing questions in science fiction: What does it mean to be human? Here's the thing about hosts in Westworld: They're human-looking and they're programmed with the personalities of various humans. But they're no more "human" than a robot or a magic dagger or a computer, or maybe even a computer program. Maeve believes she is, in fact, a "thinking, feeling, human being" who is born

**System Requirements For Microsoft Forefront Server Security Management Console:**

Windows 10, 64bit, Processor: Intel Core i3 2.0 GHz or AMD equivalent Processor, Memory: 4 GB RAM, Graphics: Nvidia GeForce GTX 460, DirectX: Version 11, HDD: 40 GB, HDD Space: 200 MB, Formatted in NTFS, Dual-Layer DVD Writer, Sound Card: DirectX 9 Compatible or DirectX 10 Compatible Table of Contents 1. Playback Options Multi-Layer DVD-Video playback is not always possible. Many DVD-Video discs feature an inter-layer jump menu and an audio layer, but

## Related links:

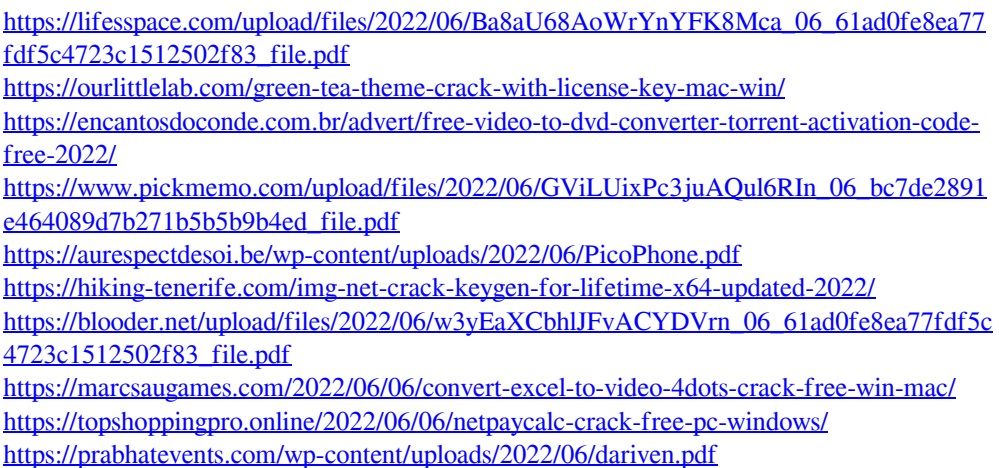